## **Phoronix Test Suite**

#### **Introduction**

Wondering if it's time to upgrade your Slackware box? Look no further than the [Phoronix Test Suite](https://www.phoronix-test-suite.com/) to benchmark it against other people's systems. Here is a quick guide to get it up and running, we'll use timed kernel compilation as an example because that seems like as good a benchmark as any.

#### **Installing the Software**

There already exists a [SlackBuild](https://slackbuilds.org/repository/14.2/system/phoronix-test-suite/) for Phoronix. Download the file phoronix-test-suite.tar.gz, unpack it and build it like this (as root):

```
# wget
https://slackbuilds.org/slackbuilds/14.2/system/phoronix-test-suite.tar.gz
# tar xvf phoronix-test-suite.tar.gz
# cd phoronix-test-suite
# wget
http://www.phoronix-test-suite.com/releases/phoronix-test-suite-7.8.0.tar.gz
# ./phoronix-test-suite.SlackBuild
# installpkg /tmp/phoronix-test-suite-7.8.0-x86_64-1_SBo.tgz
```
## **Running the tests**

Back as a normal user, you can list the available tests with:

# phoronix-test-suite list-available-tests

The first run of this command will take a little time as it is caching the lists. Subsequent runs will be far quicker. To run the kernel compilation benchmark it's just a matter of passing the 'benchmark' argument and the name of the test:

# phoronix-test-suite benchmark pts/build-linux-kernel

You will need to accept a license agreement and answer some questions. The test will run three times to get a representative result. At the end of it you will be invited to view the results in your web browser.

## **Comparing the results**

Once it's done you can [check some published benchmarks.](http://openbenchmarking.org/showdown/pts/build-linux-kernel)

Last update: 2018/03/06 22:41 (UTC) howtos:software:phoronix test suite https://docs.slackware.com/howtos:software:phoronix test suite

Have fun!

# **Sources**

\* Originally written by [User Bifferos](https://docs.slackware.com/wiki:user:bifferos)

[howtos](https://docs.slackware.com/tag:howtos), [phoronix,](https://docs.slackware.com/tag:phoronix?do=showtag&tag=phoronix) [benchmark](https://docs.slackware.com/tag:benchmark?do=showtag&tag=benchmark)

From: <https://docs.slackware.com/>- **SlackDocs**

Permanent link: **[https://docs.slackware.com/howtos:software:phoronix\\_test\\_suite](https://docs.slackware.com/howtos:software:phoronix_test_suite)**

Last update: **2018/03/06 22:41 (UTC)**

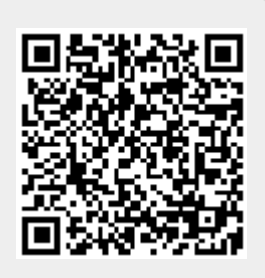